## 知 某客户局点MSR5660 三条PPPoE拨号线路,其中两条线路拨号失败,一条 正常问题处理案例

[PPPoE](https://zhiliao.h3c.com/questions/catesDis/12) **[郑标](https://zhiliao.h3c.com/User/other/2428)** 2020-09-28 发表

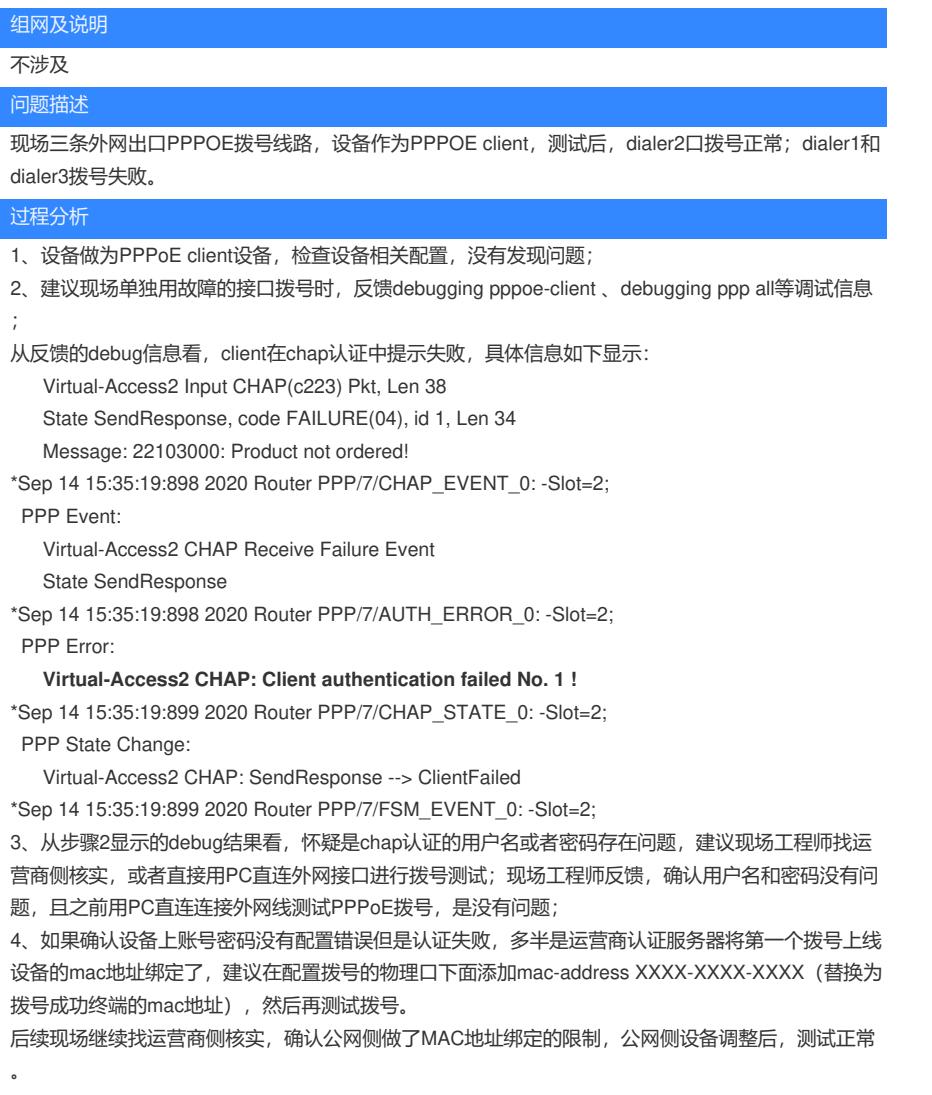

## 解决方法

运营商侧问题,运营商认证服务器将第一个拨号上线设备的mac地址绑定了,导致替换其他client设备 进行拨号时,提示认证失败;找运营商侧调整后问题解决。